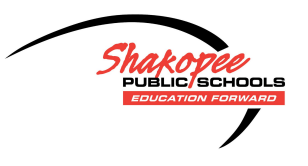

## Shakopee Schools Distance Learning

**ADDING AN ADDITIONAL STUDENT JOURNAL TO THE FAMILY APP**

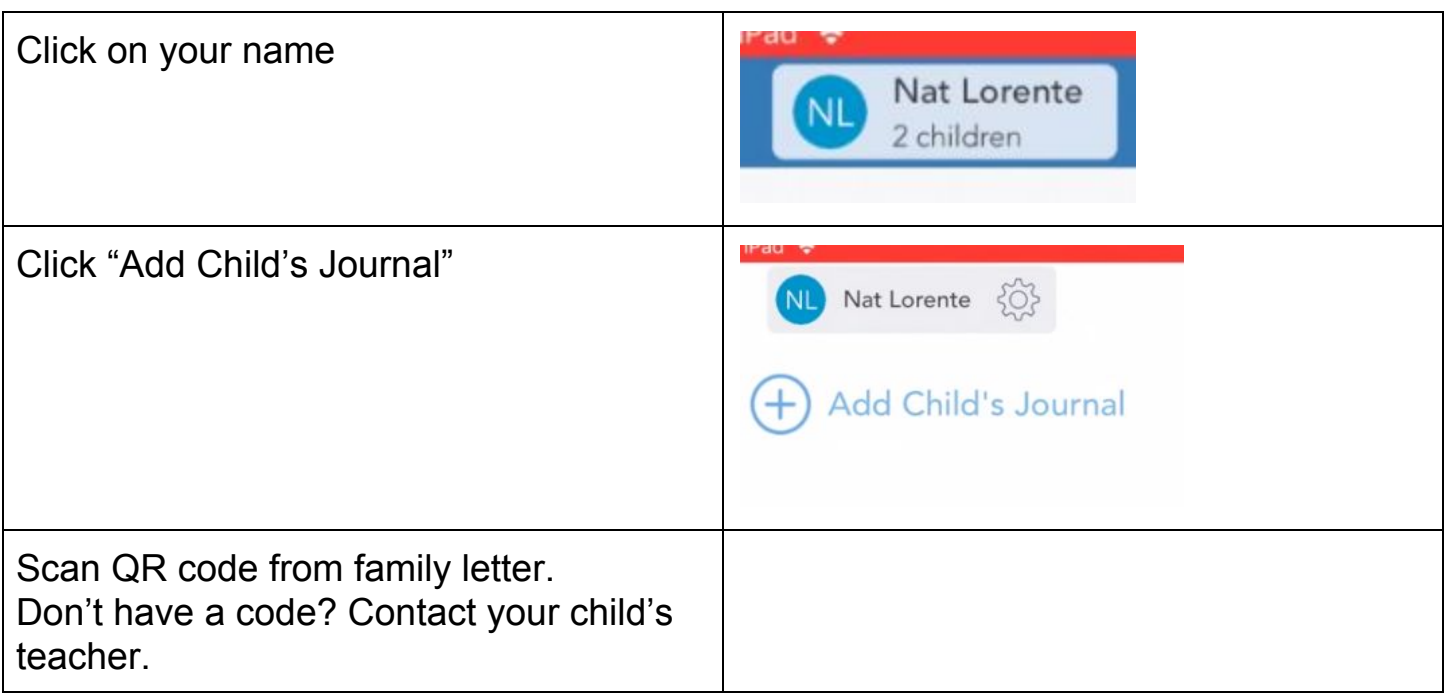

## OR

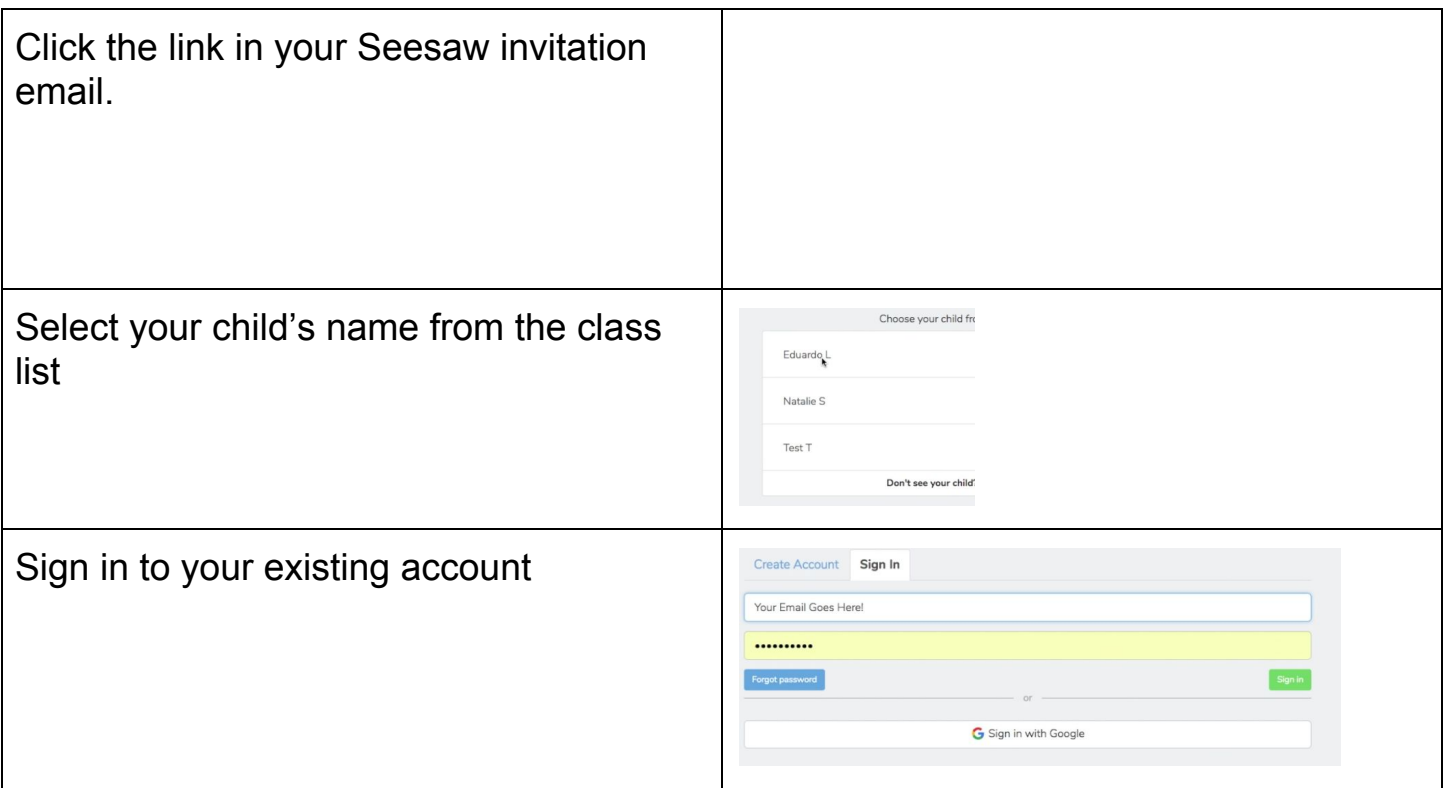